# **Table of Contents**

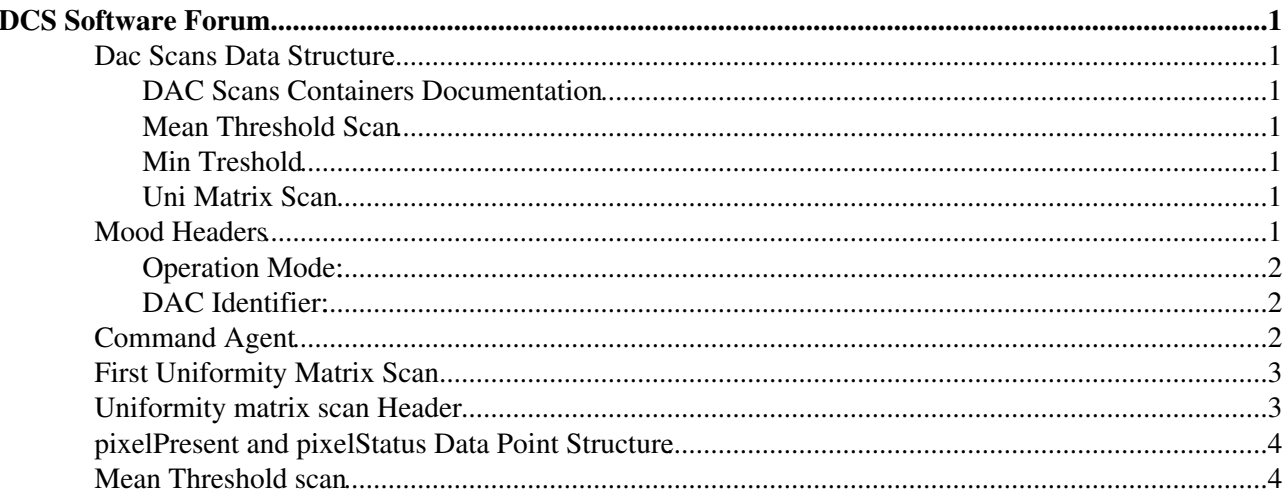

# <span id="page-1-0"></span>**DCS Software Forum**

Place to had the software information and news

## <span id="page-1-1"></span>**Dac Scans Data Structure**

#### **By Cesar - 24 April 2006**

Here are the structures for the root files to store all the dada for the DAC scans, we will have to multiply the hit arrays by 6, our unit is a router=6 halfstaves

### <span id="page-1-2"></span>**DAC Scans Containers Documentation**

Just go to :

• <http://tydes.home.cern.ch/tydes/doc/SPDscan/>

### **Mean Threshold Scan**

- nSteps
	- $\triangle$  integer, the number of dac scans
- sCurves [nSteps][10][32][256]
	- integer array constains the scurves (hits) for one Half Stave the size varies with the number of ♦ dac scans
- tpAmp[nsteps]
	- ♦ Table with the Test pulse amplitude, size dependes of number of scans
- dacStart, dacEnd, step
	- ♦ integers with the dac settings for the scan
- nTriggers
	- ♦ number of triggers of the scan

### <span id="page-1-3"></span>**Min Treshold**

- Hits [nSteps][10][32][256]
	- ♦ integer array containing the hits for all the dac indexes set
- dacNumber
	- ♦ Dac number in the pixel chip used for the scan \* dacStart, dacEnd, step
	- ♦ integers the dac settings for the scan
- nTriggers
	- $\bullet$  number of triggers of the scan

### <span id="page-1-4"></span>**Uni Matrix Scan**

- Hits [10][32][256]
- triggers

## <span id="page-1-5"></span>**Mood Headers**

#### **By Ivan - 27 June 2006**

So now in the raw data we will have this new information, The folowing example is for a Mean Threshold

Scan.

- Eq. Header
- Scan Header
	- ♦ Header lenght
	- ♦ Router Number (bit 0..5 : [RouterNumber,](https://twiki.cern.ch/twiki/bin/edit/AliceSPD/RouterNumber?topicparent=AliceSPD.DcsForum;nowysiwyg=1) bit 6..11: HS scanned)
	- $\blacklozenge$  Type (bits 0..7 operation mode, bit 8 : 0 = Normal data, 1 = Histogram format)
	- $\triangleleft$  Triggers
	- $\triangle$  Chip Present 1 (HS 2, 1, 0)
	- $\blacklozenge$  Chip Present 2 (HS 5, 4, 3)
	- ♦ DACStart, DACEnd, Step, DAC Identifier (8 bit registers)
	- ♦ Row start, Row end, DAC Index/ row index (8,8,16 bits)
	- ♦ DACHigh0, DACLow0, DACHigh1, DACLow1,DACHigh2 (HS 0,1)
	- ♦ DACHigh0, DACLow0, DACHigh1, DACLow1,DACHigh2 (HS 2,3)
	- ♦ DACHigh0, DACLow0, DACHigh1, DACLow1,DACHigh2 (HS 4,5)
	- ♦ TPAmplitude0 (\*100)
	- ♦ TPAmplitude1
	- ♦ TPAmplitude2
	- ♦ TPAmplitude3
	- ♦ TPAmplitude4
	- ♦ TPAmplitude5

• Raw Data

### <span id="page-2-0"></span>**Operation Mode:**

- 0 Minimum Th
- 1 [MeanTH](https://twiki.cern.ch/twiki/bin/edit/AliceSPD/MeanTH?topicparent=AliceSPD.DcsForum;nowysiwyg=1)
- 2 Generic DAC Scan
- 3 Uniformity Scan
- 4 Noise Scan

### <span id="page-2-1"></span>**DAC Identifier:**

- 0 .. 44 pixel chip DACs
- 100 .. 108 API DACs

## <span id="page-2-2"></span>**Command Agent**

#### **By Cesar - 31 Mar 2006**

#### **Data Point Structure**

- Currid (int)
- Received
	- $\triangleleft$  Data (dyn\_uint)
	- $\triangleleft$  ID (dyn\_uint)
	- ♦ Errors (dyn\_string)
- Pending
	- $\blacklozenge$  ID (dyn\_uint)
	- ♦ Commands ( not used yet but soon)

#### **Send Command structure**

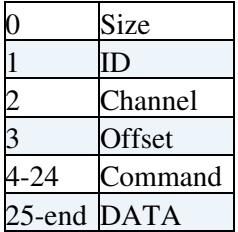

#### **Answer from the FED Structure**

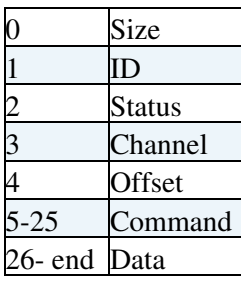

In the begining there is a dpconnect to automaticaly take data out from the dim datapoint and to update the pending and received data points Each time there is an error ( $status = 0$ ) just appends one string like this : " **id**: **command** : **error\_code** " in the error list data point. There are functions to send the command and to get the data parsing all the fields so things should be easy to use. At the moment there is no automatic time-out for demands, but I suppose that that's the next step. This thing now needs to be integrated in the fed Server to have the full structure integrated.

## <span id="page-3-0"></span>**First Uniformity Matrix Scan**

#### **First Uniformity Matrix Scan Sreenshot:**

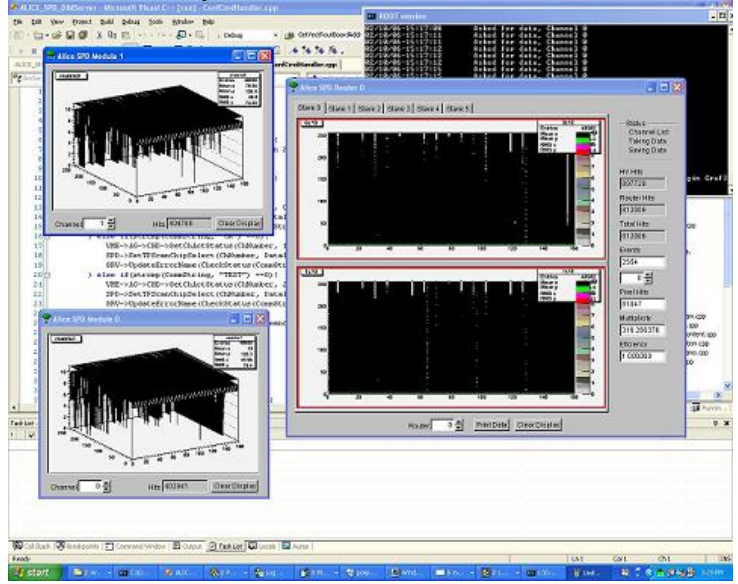

### <span id="page-3-1"></span>**Uniformity matrix scan Header**

**By Ivan -06 Feb 2006** void [StartScan\(](https://twiki.cern.ch/twiki/bin/edit/AliceSPD/StartScan?topicparent=AliceSPD.DcsForum;nowysiwyg=1)UInt8 [ChN,](https://twiki.cern.ch/twiki/bin/edit/AliceSPD/ChN?topicparent=AliceSPD.DcsForum;nowysiwyg=1) UInt32 triggern, UInt32 \* CHSelect, UInt8 rowSt, UInt8 rowEnd, bool [MSKNoAct,](https://twiki.cern.ch/twiki/bin/edit/AliceSPD/MSKNoAct?topicparent=AliceSPD.DcsForum;nowysiwyg=1) bool Tp);

Instructions:SCN\_UNIFORMITY\_ START, STOP, RESTART

I need that PVSS sends to FED togather with the start command (UInt32 stream)

• 0 total stram lenght

Command Agent 3

- 1 Channel Number (> 119 broadcast)
- 2 trigger number (max 27 bit)
- 3 row start Scan
- 4 rowEns Scan
- 5 Mask no actice row
- 6..125 120 [ChSelect](https://twiki.cern.ch/twiki/bin/edit/AliceSPD/ChSelect?topicparent=AliceSPD.DcsForum;nowysiwyg=1) (bit  $0 =$ chip 0 active and so on)

## <span id="page-4-1"></span>**pixelPresent and pixelStatus Data Point Structure**

- spd\_fe\_dcs:HSCh.pixelPresent (32bit [DataPoint](https://twiki.cern.ch/twiki/bin/edit/AliceSPD/DataPoint?topicparent=AliceSPD.DcsForum;nowysiwyg=1)): (Ch=000,001,...119)
	- $\triangle$  0 Pixel<sub>0</sub>
	- $\triangle$  1 Pixel1
	- $\ddot{\bullet}$  ...
	- $\triangle$  9 Pixel9
	- ♦ *bit = 0 pixel not present*
	- ♦ *bit = 1 pixel present*
- spd\_fe\_dcs:HSCh.pixelStatus (32bit [DataPoint\)](https://twiki.cern.ch/twiki/bin/edit/AliceSPD/DataPoint?topicparent=AliceSPD.DcsForum;nowysiwyg=1): (Ch=000,001,...119)
	- $\triangle$  0,1 Pixel0
	- $\triangle$  2,3 Pixel1
	- $\bullet$  ...
	- $\triangle$  18,19 Pixel9
	- ♦ *bits 00 "Not Present" color Dark Garay*
	- ♦ *bits 01 "OFF" color \_3DFace*
	- ♦ *bits 10 "ON" color Green*
	- ♦ *bits 11 "TEST" color Blue*

## <span id="page-4-0"></span>**Mean Threshold scan**

#### **By Cesar - 10 Feb 2006**

Data General Data Header

- 0 Size
- 1 Channel
- 2 Type
- 4 Pixel Select {HS 0 2}
- 5 Pixel Select {HS 3 6}

#### **By Cesar - 10 Feb 2006**

**Important** In Order to make all scan work, so the FED server can know tupdate the type of data, **the system has to be set in buffered mode**

**By Cesar -10 Feb 2006** Panel already implemented by Simone. Change on the data format in the PVSS-> Analysis Tool

- Commands PVSS-> [AnalysisTool](https://twiki.cern.ch/twiki/bin/edit/AliceSPD/AnalysisTool?topicparent=AliceSPD.DcsForum;nowysiwyg=1):
	- ROOTC\_START\_MEANTH: ♦
		- ◊ DACStart,
		- ◊ DACEnd,
		- ◊ Step,
		- ◊ Trigger Number
		- $\Diamond$  Pixel selected {0 2}
		- $\Diamond$  Pixel selected {3 5}

♦ With the Dim command ROOTC\_STOP\_MEANTH:

#### **By Ivan -09 Feb 2006**

- Commands PVSS-> [AnalysisTool](https://twiki.cern.ch/twiki/bin/edit/AliceSPD/AnalysisTool?topicparent=AliceSPD.DcsForum;nowysiwyg=1):
	- ROOTC\_START\_MEANTH: ♦
		- ◊ DACStart,
		- ◊ DACEnd,
		- ◊ Step,
		- $\sqrt{(U_1 \cdot 32)HS_1 i + ChNumb}$  $\sqrt{(U_1 \cdot 32)HS_1 i + ChNumb}$  $\sqrt{(U_1 \cdot 32)HS_1 i + ChNumb}$ . GetChipSelected() << (i\%3 \* 10); i = 0..2,
		- $\sqrt{(U\text{Int32})\text{HS}}$ [i + [ChNumb](https://twiki.cern.ch/twiki/bin/edit/AliceSPD/ChNumb?topicparent=AliceSPD.DcsForum;nowysiwyg=1)].GetChipSelected() << (i\%3 \* 10); i = 3..5,
		- ♦ ROOTC\_STOP\_MEANTH:
- FED-> Analysis tool : with the data
	- ♦ General Data header
	- $\triangleleft$  Header[0] = DACTPlow + DACTPHigh << 8 + DACIndex <<16;
	- $\triangleleft$  Header[1] = (UInt32)(TPAmplitude  $*$  100);
	- ♦ Raw data

#### **By Simone -10 Feb 2006**

- Commands PVSS-> FED:
	- SCN\_MEANTH\_START with this data: ♦
		- ◊ 0 total stream lenght
		- ◊ 1 Channel Number (> 119 broadcast)
		- ◊ 2 trigger number (max 27 bit)
		- ◊ 3 row start Scan
		- ◊ 4 row end Scan
		- ◊ 5 DAC Start Value
		- ◊ 6 DAC Stop Value
		- ◊ 7 DAC Step Value
		- ◊ 8 Mask no actice row
		- ◊ 9 DCS Active
- **SCN\_MEANTH\_STOP**
- ♦ SCN\_MEANTH\_RESTART

This topic: AliceSPD > DcsForum Topic revision: r18 - 2007-07-26 - IvanAmosCali

**OPETL** Copyright &© 2008-2024 by the contributing authors. All material on this **T**TWiki collaboration platform is the property of the contributing authors. or Ideas, requests, problems regarding TWiki? use [Discourse](https://discourse.web.cern.ch/c/collaborative-editing/wikis/12) or [Send feedback](https://twiki.cern.ch/twiki/bin/view/Main/ServiceNow)